# **ВСЕРОССИЙСКАЯ ОЛИМПИАДА ШКОЛЬНИКОВ ПО ИНФОРМАТИКЕ МУНИЦИПАЛЬНЫЙ ЭТАП 2022/2023 учебный год**

## **9-11 класс**

### **Уважаемый участник олимпиады!**

Вам предстоит решить 4 задачи.

Решением задачи является программа, написанная на одном из доступных на олимпиаде языков программирования. Для проверки и оценивания решений жюри использует автоматическую тестирующую систему.

На проверку отправляется исходный текст программы. При отправке решения на проверку участник указывает, с использованием какого языка программирования и компилятора выполнено решение. Разные решения, отправленные на проверку, могут использовать разные языки программирования и/или компиляторы.

Присланная программа компилируется с использованием строки компиляции, установленной жюри. Если компиляция завершается неудачно, участнику сообщается, что результат проверки его решения – Compilation Error.

Программа запускается на тестах. Для каждого теста, на котором был выполнен запуск, устанавливается результат выполнения на этом тесте. Верный ответ на тест, выданный при соблюдении указанных в условии задачи ограничений, соответствует результату OK. Для неверных ответов возможны различные результаты выполнения в зависимости от ошибки, например:

- Wrong answer неверный ответ на тесте;
- Runtimе error ошибка выполнения на тесте либо ненулевой код возврата;
- Time limit exceeded превышено ограничение времени на тесте;
- $\blacksquare$  Memory limit exceeded превышено ограничение по памяти на тесте.

В случае возникновения во время тура сбоев в работе компьютера или используемого программного обеспечения время, затраченное на восстановление работоспособности компьютера, может быть компенсировано по решению жюри, если сбой произошёл не по вине участника.

Ответственность за сохранность своих данных во время тура каждый участник несёт самостоятельно. Чтобы минимизировать возможные потери данных, участники должны своевременно сохранять свои файлы.

# Условия задач Задача 1. Автобусные остановки (100 баллов)

Имя входного файла: стандартный ввод Имя выходного файла: стандартный вывод Ограничение по времени: 0.5 секунд Ограничение по памяти: 512 мегабайт

Автобусные остановки расположены через каждые K метров от начала улицы, то есть на расстоянии 0, K, 2K, 3K и т.д. метров от начала. Света прошла от начала улицы N метров, после чего устала и захотела сесть на автобус. Определите, сколько метров нужно пройти Свете до ближайшей остановки.

#### **Формат входных данных**

Программа получает на вход два целых числа K и N, записанных в отдельных строках.  $1 \le K \le 2 \times 10^9$ ,  $1 \le N \le 2 \times 10^9$ .

#### **Формат выходных данных**

Программа должна вывести одно целое число - расстояние до ближайшей остановки.

#### **Система оценки**

Решение, правильно работающее только для случаев, когда числа K и N не превосходят 10000, будет оцениваться в 60 баллов.

*Пример*

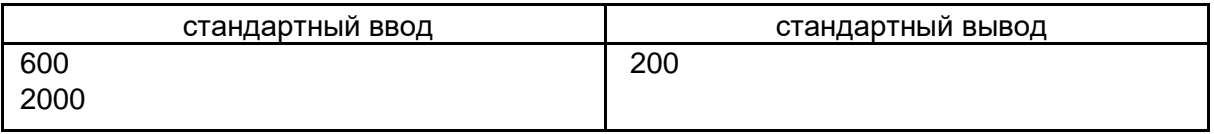

#### **Замечание**

Пояснение к примеру. Остановки расположены на расстоянии 0, 600, 1200, 1800 и т.д. метров.

Света прошла 2000 метров, до ближайшей остановки нужно идти 200 метров.

# Задача 2. Наборы пирожных (100 баллов)

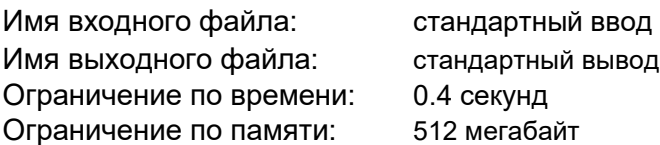

На складе кондитерской фабрики хранятся пирожные двух видов - круассаны и эклеры. Круассанов A штук, а эклеров - B штук. Есть неограниченный запас подарочных коробок, в каждую коробку можно положить только три пирожных. При этом требуется, чтобы в коробке были пирожные обоих видов, то есть в одну коробку можно положить два круассана и один эклер или один круассан и два эклера.

Определите, можно ли упаковать все имеющиеся пирожные в коробки и выведите подходящий способ размещения пирожных по коробкам.

### Формат входных данных

Программа получает на вход два целых числа A и B, записанных в отдельных строках.  $1 \le A \le 10^9, 1 \le B \le 10^9.$ 

# Формат выходных данных

Если можно разложить все пирожные по коробкам в соответствии с условием задачи, программа должна вывести два целых числа. Первое число равно количеству коробок, в которых лежит два круассана и один эклер. Второе число равно количеству коробок, в которых лежит один круассан и два эклера.

Если разложить все пирожные по коробкам нужным способом нельзя, программа должна вывести одно число -1.

## Система оценки

Решение, правильно работающее только для случаев, когда числа A и B не превосходят 100, будет оцениваться в 60 баллов.

# *Примеры*

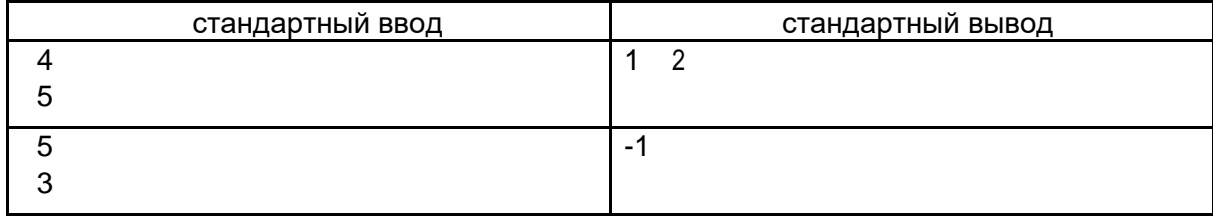

# Замечание

В первом примере нужно взять одну коробку с двумя круассанами и одним эклером и две коробки с одним круассаном и двумя эклерами. Всего получится 4 круассана и 5 эклеров.

# Задача 3. Матвей и порталы (100 баллов)

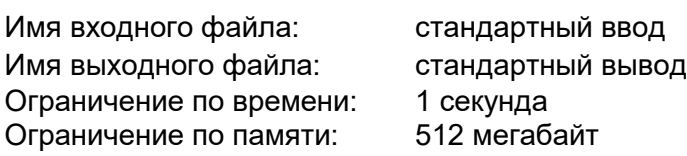

Матвей вот-вот опоздает на школьный этап ВсОШ. К счастью, недавно в его городе появились порталы.

Город, в котором живет Матвей, можно представить в виде прямой. Всего в городе успели построить N порталов. Портал с номером і расположен в точке с координатой x<sub>i</sub> . Если в текущий момент времени вы находитесь в одной точке с каким-нибудь порталом, то можете всего за одну секунду телепортироваться в любой другой портал вне зависимости от расстояния между ними. А время, требуемое для преодоления расстояния между точками с координатами p и q без использования порталов равно |p − q| секунд. Матвей является влиятельным гражданином, поэтому он может использовать систему порталов любое количество раз.

Изначально Матвей находится в точке s, а точка проведения олимпиады имеет координату e. Помогите Матвею понять, как быстро он может попасть на олимпиаду, ведь каждая секунда на счету.

## Формат входных данных

В первой строке входных данных записано одно целое число s — начальное положение Матвея.

Во второй строке записано одно целое число e — место проведения олимпиады.

В третьей строке записано количество порталов N (2  $\leq$  N  $\leq$  2 $\cdot$ 10<sup>5</sup>).

В каждой из N следующих строк записано целое число x<sub>i</sub> — координата портала с номером i. Все числа s, е, х<sub>і</sub> по модулю не превосходят 10 $^{\rm 8}$  .

### Формат выходных данных

Выведите одно число — минимальное количество секунд, которое потребуется Матвею для того, чтобы добраться до места проведения олимпиады.

Система оценки

Решения, правильно работающие только для случаев, когда N не превосходит 10, будут оцениваться в 20 баллов. Решения, правильно работающие только для случаев, когда N не превосходит 1 000, будут оцениваться в 60 баллов.

### *Пример*

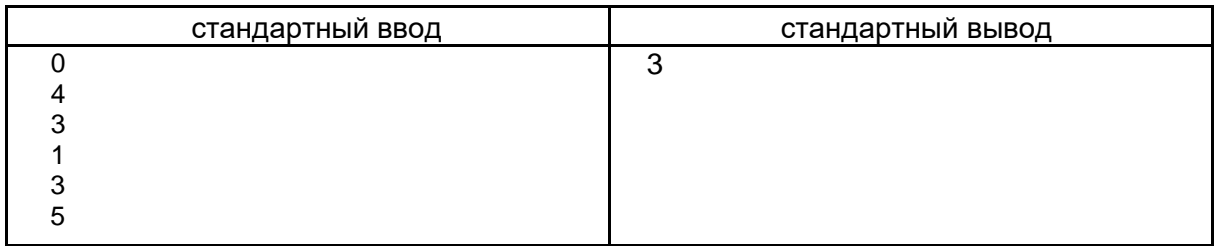

## Замечание

Рассмотрим пример из условия. Если бы Матвей не мог пользоваться порталами, он бы смог добраться до точки проведения олимпиады за |0 − 4| = 4 секунды. Однако, можно действовать так:

1. Дойти до портала с номером 1 за |0 − 1| = 1 секунду.

2. Телепортироваться в портал с номером 2 за одну секунду.

3. Дойти от портала с номером 2 до точки проведения олимпиады за |3 − 4| = 1 секунду. Суммарно получаем 1 + 1 + 1 = 3 секунды.

# Задача 4. Неправильный палиндром(100 баллов)

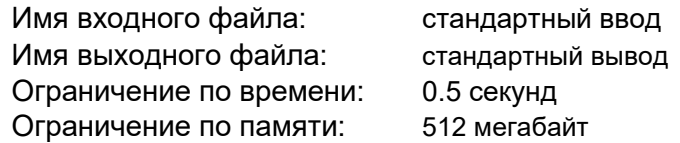

Палиндромом называется слово, которое одинаково читается как слева направо, так и справа налево, например, в английском языке такими словами являются «radar» и «racecar».

Света изучает английский язык и решила принять участие в дистанционном конкурсе знатоков английского языка. Но, когда она писала ответ на задание «найдите самое длинное слово, которое является палиндромом», ошиблась и нажала на клавиатуре одну лишнюю клавишу.

Определите, какую букву нужно удалить в набранном Светой слове, чтобы это слово стало палиндромом.

Программа получает на вход строку из строчных английских букв, содержащую не менее 2 и не более 100 000 символов.

Программа должна вывести единственное число – номер буквы в строке, при удалении которой слово становится палиндромом. Если при удалении любой буквы слово не станет палиндромом, программа должна вывести число 0.

## *Примеры входных и выходных данных*

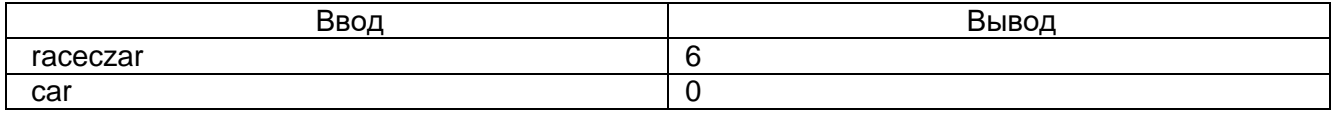

#### **Система оценивания**

Решение, правильно работающее только для случаев, когда длина строки не превосходит 100 символов, будет оцениваться в 60 баллов.